# **Betriebsanleitung 4-fach Universal-Dimmer SDK-U4-10 (RS-485) Art. Nr. 215.0040.00**

# **1 Einleitung**

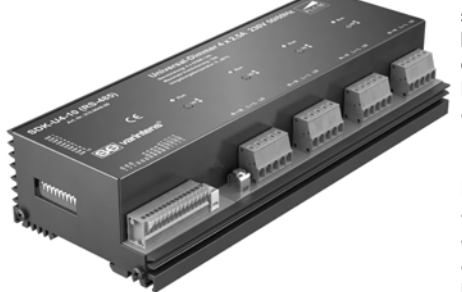

Der 4-fach Universal-Dimmer ist für alle gängigen dimmbaren Leuchtmittelarten geeignet. Es stehen 4 getrennte Dimmer-Eingänge und -Ausgänge zur Verfügung, die je mit 570W belastbar sind. Die Regelkreise erkennen automatisch die angeschlossene Last und schalten dementsprechend automatisch von Anschnitt- auf Abschnitttechnologie um und steuern das Leuchtmittel mit einer geeigneten Steuerkennlinie (Ueff) an.

• **Regelung von Glühlampen und Hochvolt-Halogenglühlampen sowie Niedervolt-Halogenlampen mit magnetischem und elektronischem Trafo. Regelung von Leuchtstofflampen mit VIP90.** 

Der 4-fach Universal-Dimmer kann durch verschiedene Busprotokolle angesteuert werden:

- **Ansteuerung über adaptolux® -Bus.**
- **Ansteuerung über DMX-Bus.**
- **Ansteuerung über RS-485 Standard.**

Mit einem Havarie-Eingang können alle Ausgänge auf 100% gesetzt werden.

# *1.1 Bestimmungsgemässe Verwendung*

Der Universal-Dimmer ist nur für die Steuerung von Lichtquellen vorgesehen und in Schalttafeln in Innenräumen einzusetzen.

Hinweis Für allfällige Personen- und Sachschäden infolge nicht bestimmungsgemässer Verwendung oder Nichtbeachtung der Angaben 大党 in dieser Betriebsanleitung lehnt der Hersteller (bzw. Lieferant des SDK-U4-10 (RS-485)) jede Haftung ab.

# **2 Sicherheitsvorschriften**

# *2.1 Verantwortlichkeiten*

Der Installateur des Gerätes, trägt die Verantwortung für den Schutz von Personen und die Verantwortung von Sachschäden, sowie für die erforderliche Information des Betreibers. Er ist zudem dafür verantwortlich, dass die geltenden allgemeinen Arbeitssicherheitsvorschriften, sowie die Sicherheitsvorschriften für Arbeiten an elektrischen Mittelspannungsinstallationen eingehalten werden.

# *2.2 Restgefährdungsbereiche*

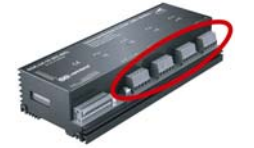

Restgefährdungspotential durch Berührung mittelspannungsführender Anschlüsse (230 VAC). Bei bestimmungsgemässem Einsatz des SDK-U4-10 (RS-485) sind alle massgebenden Normen und Vorschriften zur Vermeidung von Personen- und Sachschäden eingehalten. Restgefährdungen durch spannungsführende Anschlüsse sind jedoch nicht vollständig auszuschliessen. Die wichtigsten Bereiche mit Restgefährdungspotential sind in nebenstehender Figur dargestellt.

# *2.3 Gerätespezifische Vorschriften*

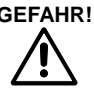

**GEFAHR!** Der Universal-Dimmer SDK-U4-10 (RS-485) darf nur in einwandfreiem Zustand und unter Berücksichtigung der Betriebsanleitung installiert und verwendet werden. Die elektrischen Verbindungen (Speisung und Dimmerausgang, etc.), dürfen nur in spannungslosem Zustand angeschlossen und gelöst werden. Arbeiten an unter Spannung stehenden Anschlüssen, kann schwere Körperverletzung durch Stromschlag zur Folge haben.

Galvanische Trennung des Ausgangs LD ist beim ausgeschalteten Dimmer nicht gegeben. Der Einbau eines separaten Sicherungsautomaten in der Zuleitung ist erforderlich.

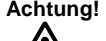

**Achtung!** Wird der Universal-Dimmer SDK-U4-10 (RS-485) für den Anschluss eines Hochspannungstrafos für Neon-Reklamen verwendet, so ist ein 30 W Widerstand mit 1,5 k Ohm primärseitig parallel zum Hochspannungstrafo einzusetzen. Andernfalls erzeugt der Trafo Schwingungen, die ihn oder den Dimmer zerstören können.

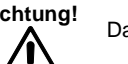

**Achtung!** Das Zu- und Wegschalten der Last oder Teile davon ist während des Betriebes nicht zulässig.

# **3 Montage**

Der SDK wird auf eine Hutschiene montiert, indem er von unten in die Schiene eingefahren wird und anschliessend mit leichtem Druck oben auf die Frontseite einrastet.

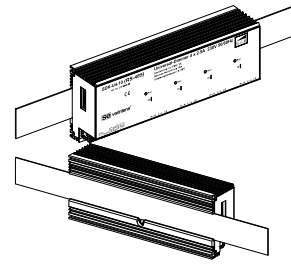

Einbaulage: Webman horizontal<br>
Horizontaler Abstand: Webman in Marin, 1mm Horizontaler Abstand:<br>Minimaler vertikaler Schienenraster: Empfohlener vertikaler Schienenraster: 160mm (mit 40mm-Kabelkanal)

115mm (90+25mm) (ohne Kabelkanal)

Jeder einzelne SDK erzeugt bei Nennlast 23W Verlustleistung. Bei Einbau mehrerer Dimmer im Schaltschrank muss dafür gesorgt werden, dass die Temperatur der einzelnen Steuergeräte 70°C nicht überschreitet.

# **4 Ansteuerungsarten**

Der SDK kann über einen Adaptolux-Bus oder über einen DMX-Bus oder über den RS-485 Standard Bus angesteuert werden. Ein Havarieeingang kann im Bedarfsfall alle Ausgänge auf 100% regeln. Die folgenden Abbildungen zeigen die verwendeten Anschlüsse und die notwendigen Einstellungen.

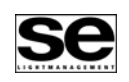

SDK-U4-10 (RS-485)

**AB**

SDK-U4-10 (RS-485)

SDK-U4-10 (RS-485)

RS-485-Bus PE

**ON**

**+ Ub + Ub + Ub** <u>ខ</u> **0V** <u>ខ</u> **BUS A BUS A BUS B BUS B Havarie + OUT 1 + OUT 2 + OUT 3 + OUT 4**

**Ub 0BUS A BUS B**

24V DC + -

**123456 7 8 9 10**

Übertragungs-Rate

Modul-Adresse DMX-Bus PE

adaptolux®-Bus

PE

**ON 123456 7 8 9 10**

adaptolux®- Adresse

**123456 7 8 9 10**

DMX-Adresse

> **+ Ub + Ub + Ub** ≧ <u>a</u> <u>ខ</u> **BUS A BUS A BUS B BUS B Havarie + OUT 1 + OUT 2 + OUT 3 + OUT 4**

**Ub 0DMX+ DMX-**

24V DC  $+$   $-$ 

**+ Ub + Ub + Ub** <u>ខ</u> <u>a</u> <u>ខ</u> **BUS A BUS A BUS B BUS B Havarie + OUT 1 + OUT 2 + OUT 3 + OUT 4**

**Ub**

# *4.1 Betriebsart adaptolux®*

Vor dem Anschliessen sind die DIP-Schalter 1 bis 10 einzustellen: Die DIP-Schalter 1 und 2 auf Position OFF bestimmen die Betriebsart adaptolux<sup>®</sup>.

DIP-Schalter 3 muss in Position OFF sein. Mit den restlichen DIP-Schaltern 4 bis 10 wird die Modul-Adresse festgelegt (OFF =  $0$ , ON = 1):

- $0000000 =$  Adresse 0
- $0000001 =$  Adresse 1
- 1111111 = Adresse 127

### **Einstellungen des DIP-Schalters:**

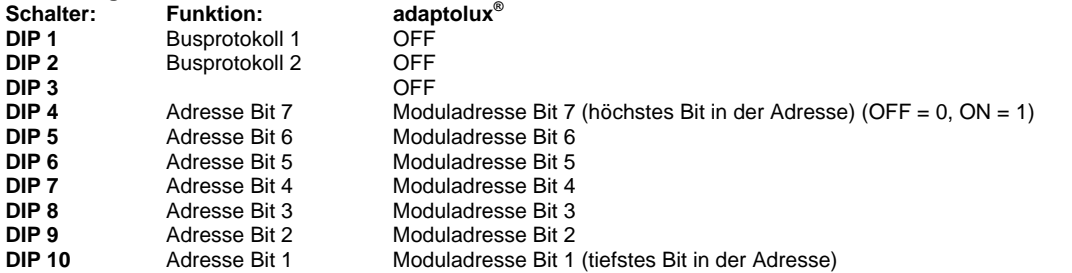

### *4.2 Betriebsart DMX*

Vor dem Anschliessen sind die DIP-Schalter 1 bis 10 einzustellen: Die DIP-Schalter 1 auf Position OFF und DIP-Schalter 2 auf ON bestim-

men die Betriebsart DMX.

DIP-Schalter 3 bestimmt den Einschaltzeitpunkt des Heizrelais und des Dimmerausgangs.

Mit den restlichen DIP-Schaltern 4 bis 10 wird die DMX-Adresse festgelegt. Die eingestellte Adresse, multipliziert mit 4, entspricht der ersten von 4 aufeinanderfolgenden DMX-Adressen (OFF = 0, ON = 1):

- Adresse  $0, 0000000 =$  DMX 1, 2, 3 und 4
- $Adresse$  1, 0000001 = DMX 5, 6, 7 und 8
- Adresse 127, 1111111 = DMX 509, 510, 511 und 512

### **Einstellungen des DIP-Schalters:**

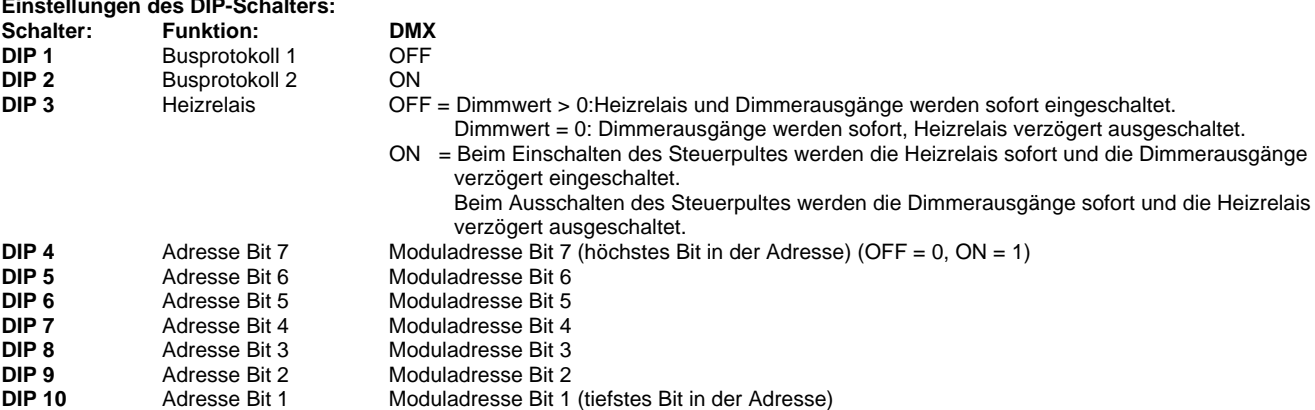

### *4.3 Betriebsart RS-485 Standard*

Vor dem Anschliessen sind die DIP-Schalter 1 bis 10 einzustellen:

Die DIP-Schalter 1 und 2 auf Position ON bestimmen die Betriebsart RS-485 Standard.

DIP-Schalter 3 bestimmt die Übertragungsrate.

Mit den restlichen DIP-Schaltern 4 bis 10 wird die Modul-Adresse festgelegt (OFF =  $0$ , ON = 1):

- $0000000 = \text{Adresse } 0$
- 0000001 = Adresse 1
- $1111111 =$  Adresse 127.

# **Einstellungen des DIP-Schalters:**

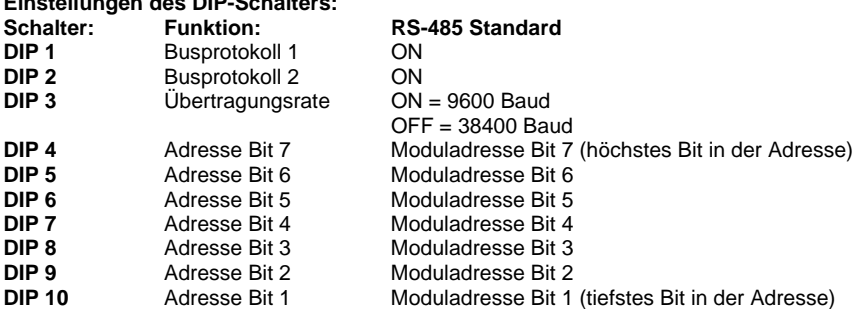

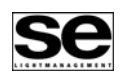

# *Marintens*

# *4.4 Havarieschaltung*

Wenn der Havarieeingang auf +Ub gelegt wird, so werden augenblicklich alle Ausgänge auf 100% ausgesteuert und die Heizkreisausgänge OUT 1 bis OUT 4 eingeschaltet. Die vom Bus gelieferten Werte werden nicht beachtet. Wird der Havarieeingang wieder von +Ub getrennt, so werden die Ausgänge wieder gemäss den Busdaten gesteuert.

# **5 Lastkreis**

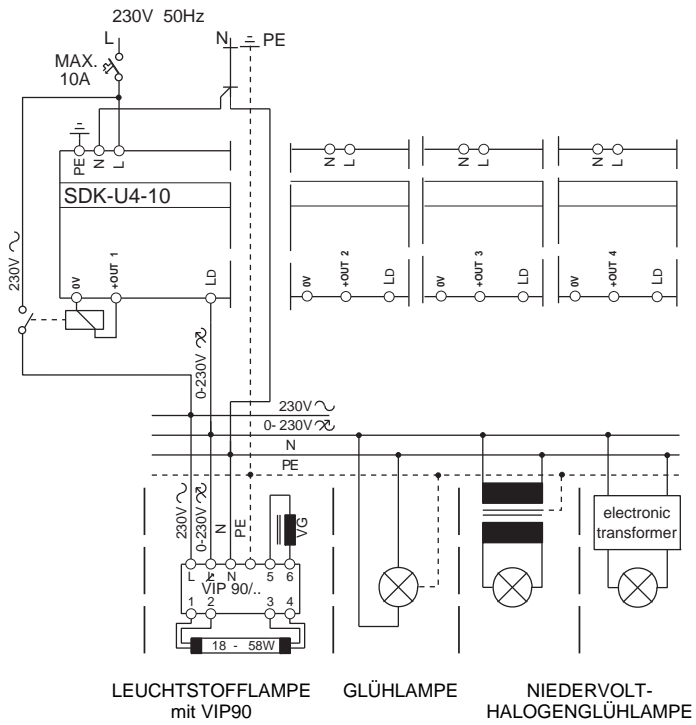

### SDK-U4-10 (RS-485) **+ Ub + Ub + Ub 0V** ≧ **0V BUS A BUS A BUS B BUS B Havarie + OUT 1 + OUT 2 + OUT 3 + OUT 4**

Der 4-fach Universal-Dimmer ist in der Lage, 230V Glühlampen, Niedervolt- Halogenglühlampen in Verbindung mit **elektronischen oder magnetischen Transformatoren** oder Leuchtstofflampen mit VIP90 bis zu einem Maximalstrom von 2.5 A (570 W) anzusteuern. Die gedimmte Spannung ist am Ausgang "LD" verfügbar. Der Universal-Dimmer regelt die Ausgangsspannung mit Hilfe von Transistoren.

Für die Regelung von Leuchtstofflampen mit VIP90 wird der Heizkreis (230V an Anschluss L des VIP90) über ein 24V-Relais eingeschaltet, welches mit dem Ausgang +OUT 1 geschaltet wird.

### **Testfunktion:**

Durch Drücken der entsprechenden I/O-Taste auf dem Leistungsteil kann jeder Kreis einzeln überprüft werden. Das erste Drücken der Taste schaltet den Kreis ein. Mit einem weiteren langen Druck dimmt er hinunter. Ein erneutes Drücken ändert die Dimmrichtung. Zum Ausschalten muss die Speisung unterbrochen werden (Sicherungsautomat). Die Testfunktion wird unterdrückt, wenn die Schnittstellenkarte Steuersignale liefert.

# *5.1 Leistungszusammenschaltung*

- Zur Leistungserhöhung können zwei Dimmkreise ( 1+2 und 3+4 ) softwaremässig parallel geschaltet werden. ( 2 x 570W = 1140W )
- Die gemeinsam geschalteten Kreise müssen die gleiche Phasenlage haben.
- Am Leistungsteil müssen die Kontakte (L mit L, N mit N und LD mit LD) der gemeinsamen Dimmkreise verbunden werden.
- Die Zusammenschaltung muss softwaremässig programmiert werden.

# *5.2 Heizkreisausgänge*

Die Heizkreisausgänge +OUT 1 bis +OUT 4 sind ausgeschaltet, wenn der entsprechende Dimmerwert 0 beträgt. Bei jedem Dimmerwert >0 ist der entsprechende Ausgang eingeschaltet. Ist der Havarieeingang aktiviert, so sind alle 4 Heizkreisausgänge, unabhängig von dem über den Bus geforderten Dimmerwert, eingeschaltet. Die Heizkreisausgänge werden für die Ansteuerung des VIP-90 verwendet, um über eine Relais die Glühwendel der Leuchtstofflampen zu heizen.

# **6 LED-Signalisation am Gerät**

Auf dem Dimmer befinden sich 4 Leuchtdioden auf dem Schnittstellenteil und 4 Leuchtdioden auf dem Leistungsteil:<br>Schnittstellenteil **Schnittstellenteil Leistungsteil** 

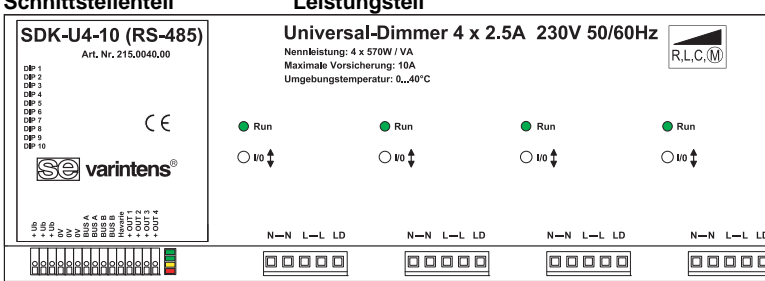

### **Schnittstellenteil:**

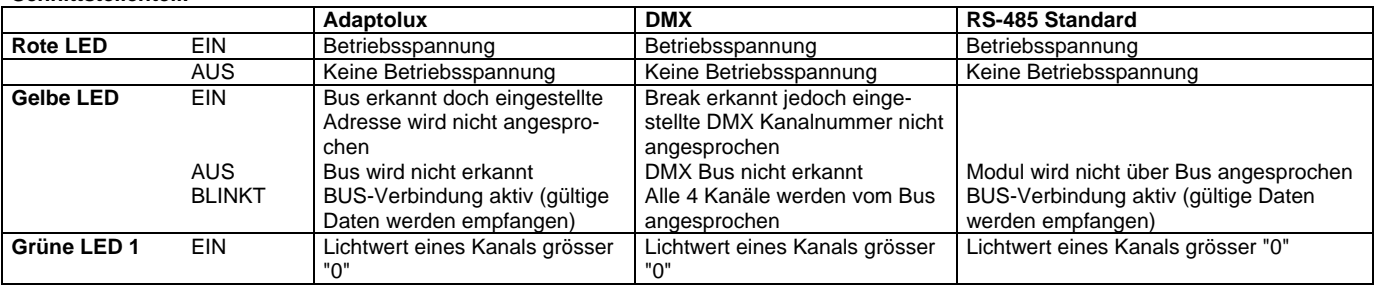

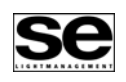

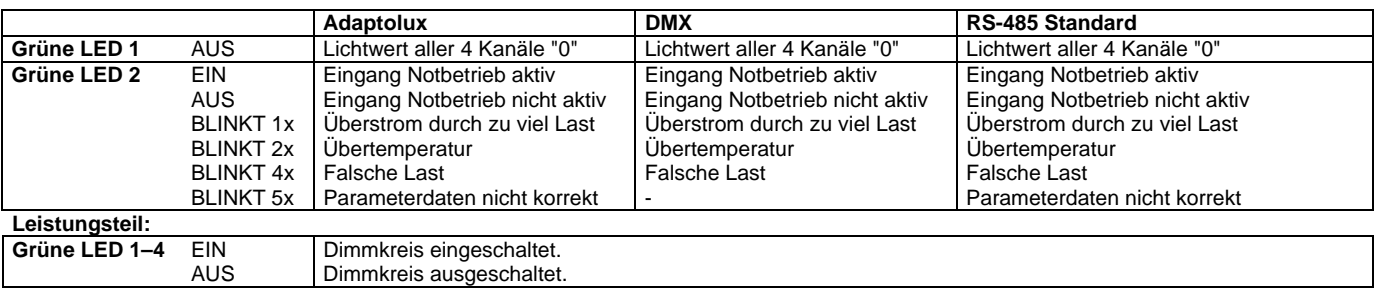

# **7 Störungsbehebung**

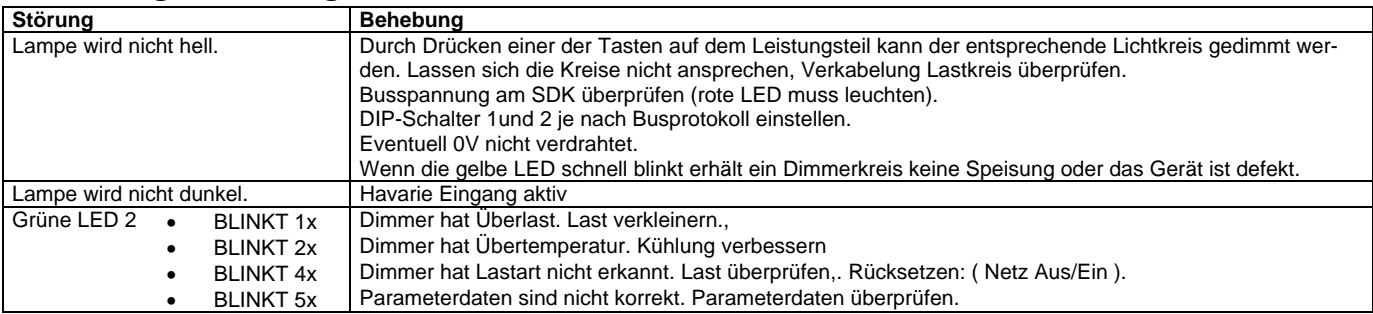

# **8 Technische Daten**

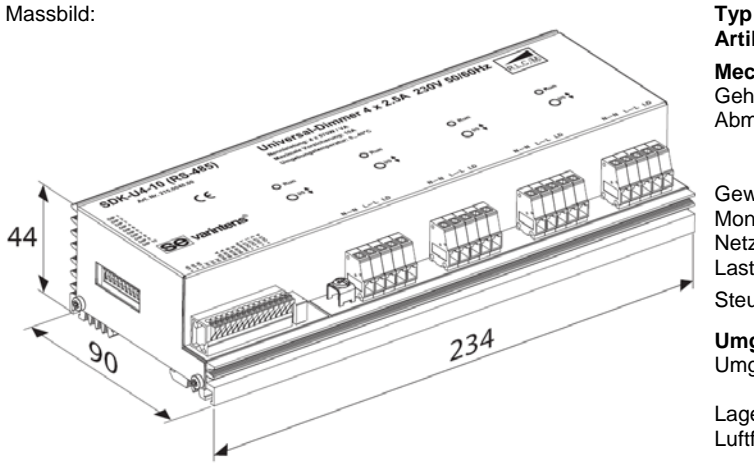

### **Elektrische Daten: Pro Kanal**

Netzspannung: 230 V ±10%<br>Netzfrequenz: 50 / 60 Hz Netzfrequenz: Vorsicherung: 10 A Max.

Minimallast Dimmausgang: 5 W Ohmsch<br>Verlustleistung bei Nennlast: 5.7 W bei Nennlast Verlustleistung bei Nennlast: Verlustleistung Standby: 1.4 W Kühlung: Vatürliche Umluft<br>Leerlaufspannung: Ca. 55 V<sub>rms</sub> Leerlaufspannung:<br>Kurzschlussschutz:

Symmetriefehler:<br>Schaltflanke: Betriebs und Störungsanzeige: Taster (integrierte Eintastensteuerung):

Technik Dimmausgang: Phasenabschnitt / Phasenanschnitt mit Transistoren Maximallast Dimmausgang: 570 W / VA (2.5A) Ohmsch / Induktiv / Kapazitiv<br>5 W Ohmsch Kurzschlussschutz: Elektronische Schnellabschaltung<br>
Überlastschutz: Temperaturüberwachung (An-Temperaturüberwachung. (Ansprechwert ca. 85°C)<br>Nicht messbar 100µs, mit Glühlampen-Nennlast<br>Grüne LED "Run" pro Kanal Ein / heller / dunkler. (für Testzwecke bei der Inbetriebnahme) Isolation: 2500 V zwischen Schnittstellenteil und Dimmer Einschaltverzögerung: ca. 1s (Netzeinschalten)

**Artikel-Nummer Mechanische Daten:** Abmessungen: Breite

Gewicht: Steueranschlüsse:

# **Umgebungsbedingungen:**

Lagertemperatur:

Gehäusetemperatur: IP-Schutzart: IP20

## **Ansteuerung:**

Betriebsspannung: 24VDC (10V...35V) Stromaufnahme: max. 40mA Busprotokoll: Havarieeingang: 24VDC (12V..35V)

EN 55014-2 (VDE 0875) Funkstörung EN 61000-3-2

### **SDK-U4-10 (RS-485) 215.0040.00**

Stahlblech mit Aluminium-Kühler<br>Breite: 234 mm Höhe: 90 mm<br>Tiefe: 44 mm Tiefe: 44 mm (ab Hutprofil) Montage: Auf DIN-Hutprofilschienen 35 mm<br>Netzanschluss: 4 Steckklemmen max. 2.5 mm<sup>2</sup> Netzanschluss: 4 Steckklemmen max. 2.5 mm<sup>2</sup><br>Lastanschluss: 1 Steckklemme max. 2.5 mm<sup>2</sup> 1 Steckklemme max. 2.5 mm<sup>2</sup> 15 Steckklemmen max. 0.8 mm²

Umgebungstemperatur: ta 0-40 °C max. Luftdurchsatz am Kühler nicht behindern.<br>70 °C max. Luftfeuchtigkeit: 10%...80% relative Luftfeuchtigkeit, nicht kondensierend<br>tc 70 °C max.

# Ausgänge +OUT 1 bis 4: 24V, max. 500mA pro Ausgang Buseingang: Überspannungsgeschützt bis 30V

adaptolux<sup>®</sup> oder DMX **CE-Kennzeichnung:** gemäss 89/336/EWG und 73/23/EWG

EN 60669-2-1 Sicherheitsanforderungen<br>EN 55015<br>Störaussendung Störaussendung<br>Funkstörung

Wollen Sie noch mehr «varintens»-Informationen? Besuchen Sie unsere Web-Site! www.se-ag.ch e-mail: info@se-ag.ch

se Lightmanagement AG Güterstrasse 11, CH-8957 Spreitenbach Tel. 056 418 76 11, Fax 056 401 49 86

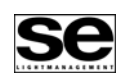